## **GammaLib - Feature #1332**

## **Add stack\_maps() method to GSkymap**

10/11/2014 10:46 AM - Mayer Michael

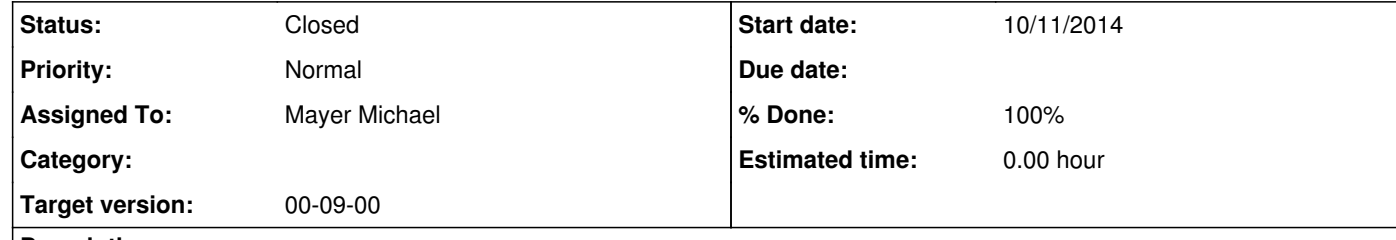

## **Description**

Following the discussion from ctools issue #1330, we have decided to add the method stack\_maps() to GSkymap. This allows to integrate all bins along the z-axis of the map.

**#1 - 10/11/2014 11:00 AM - Mayer Michael**

*- Status changed from New to Pull request*

*- % Done changed from 0 to 100*

Available on branch *1332-add-stack-maps-to-GSkymap*

**#2 - 10/11/2014 08:36 PM - Knödlseder Jürgen**

*- Status changed from Pull request to Feedback*

I propose to change the logic in that the method just stacks the maps of the object it is applied on, as the name "stack\_maps" suggested. So no object would be returned, but the pixels would be replaced by a stacked version.

I changed the code in 1332-add-stack-maps-to-GSkymap accordingly, which has the nice side-effect that it does not need to access any information about the map projection etc. In other word, it works equally well for WCS and HealPix projections.

Please let me know if this new logic is fine for you.

**#3 - 10/12/2014 11:16 AM - Mayer Michael**

yes, that sounds good. Totally fine with me.

**#4 - 10/12/2014 09:53 PM - Knödlseder Jürgen**

*- Status changed from Feedback to Closed*

Merged into devel branch.